## **Meross MSS310** Precio: 12€

Documentación API: <https://albertogeniola.github.io/MerossIot/>

Github: <https://github.com/albertogeniola/MerossIot>

## **Peticiones directamente al enchufe**

Configuramos un proxy con SQUID

Ejecutamos tcpdump para capturar los paquetes con el siguiente comando:

tcpdump -i any -s 65535 -w captura.tcpdump

Abrimos el dump con wireshark

Filtramos por petción http y la ip del dispositivo, en mi caso son:

192.168.1.53 192.168.1.79 192.168.1.123

Por ejemplo el filtro:

ip.dst == 192.168.1.79 and http

Last update:<br>2020/08/10 08:53

2020/08/10 08:53 energia:monitorizacion:enchufes:meross http://wiki.legido.com/doku.php?id=energia:monitorizacion:enchufes:meross

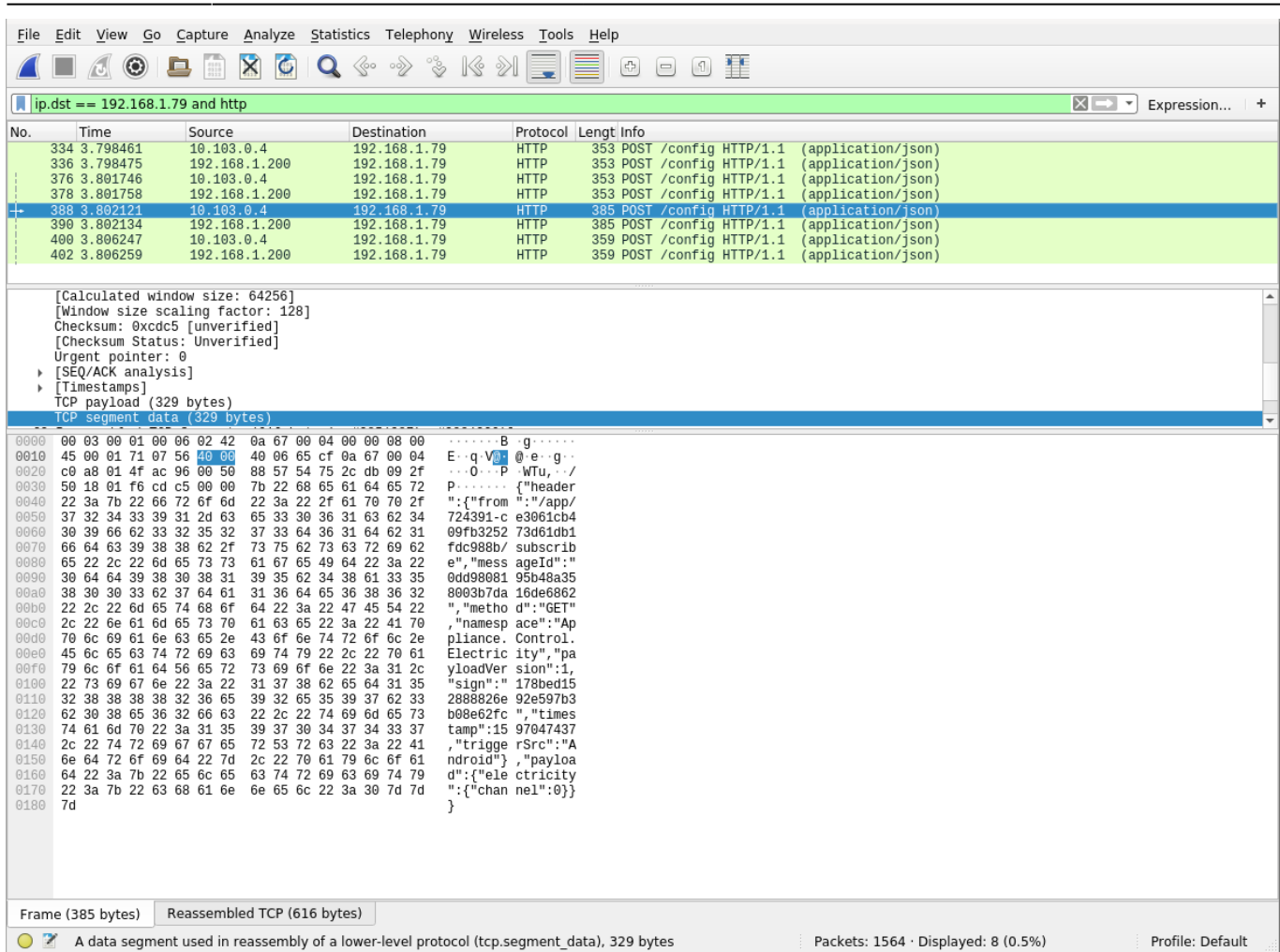

Miramos las peticiones hasta que encontremos una que en el payload del post sale electricity:

```
{
     "header": {
         "from": "/app/724391-ce3061cb409fb325273d61db1fdc988b/subscribe",
         "messageId": "0dd9808195b48a358003b7da16de6862",
         "method": "GET",
         "namespace": "Appliance.Control.Electricity",
         "payloadVersion": 1,
         "sign": "178bed152888826e92e597b3b08e62fc",
         "timestamp": 1597047437,
         "triggerSrc": "Android"
     },
     "payload": {
         "electricity": {
              "channel": 0
         }
     }
}
```
Si hacemos un post con esa petición a <ip>/config tenemos los datos de consumo (añadir al final |python -m json.tool para poner formato legible) :

curl -d @peticion.json 192.168.1.79/config |python -m json.tool

```
{
     "header": {
         "from": "/appliance/20051881797870251h4148e1e91c65ce/publish",
         "messageId": "0dd9808195b48a358003b7da16de6862",
         "method": "GETACK",
         "namespace": "Appliance.Control.Electricity",
         "payloadVersion": 1,
         "sign": "67cd1c537334b5a6d9d8d3784f542135",
         "timestamp": 1597049595,
         "timestampMs": 431
     },
     "payload": {
         "electricity": {
             "channel": 0,
              "config": {
                  "electricityRatio": 100,
                  "voltageRatio": 188
              },
              "current": 287,
              "power": 41679,
              "voltage": 2293
         }
     }
}
```
Faltaría jugar con los timestamp por si caduca la petición

Para sacar solo el valor de power que es el que interesa, con jq (herramienta para parsear json) lanzamos:

```
curl --silent -d @peticion.json 192.168.1.79/config|jq -r
'.payload.electricity.power'
```
## 42976

From: <http://wiki.legido.com/>- **Legido Wiki** Permanent link:  $\pmb{\times}$ **<http://wiki.legido.com/doku.php?id=energia:monitorizacion:enchufes:meross>** Last update: **2020/08/10 08:53**